# Process Creation

2024 Winter ECE 353: Systems Software Jon Eyolfson

Lecture 4 2.0.0

#### Recall: A Process is an Instance of a Running Program

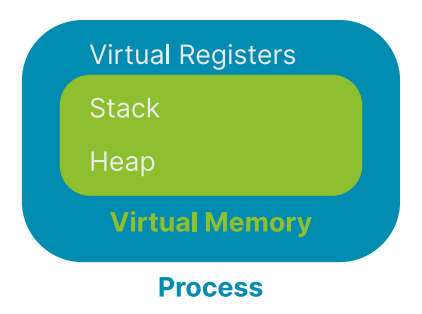

#### We Can Add More to a Process

#### **Virtual Registers**

**Stack** 

Heap

**Global Variables** 

**Virtual Memory** 

**Open File Descriptors** 

**Process** 

# A Process Control Block (PCB) Contains All Information

Specifically, in Linux, this is the task\_struct you can browse on **GitHub** 

It contains:

- *•* Process state
- *•* CPU registers
- *•* Scheduling information
- *•* Memory management information
- *•* I/O status information
- *•* Any other type of accounting information

Each process gets a unique process ID (pid) to keep track of it

# Process State Diagram You Could Rename Waiting to Ready)

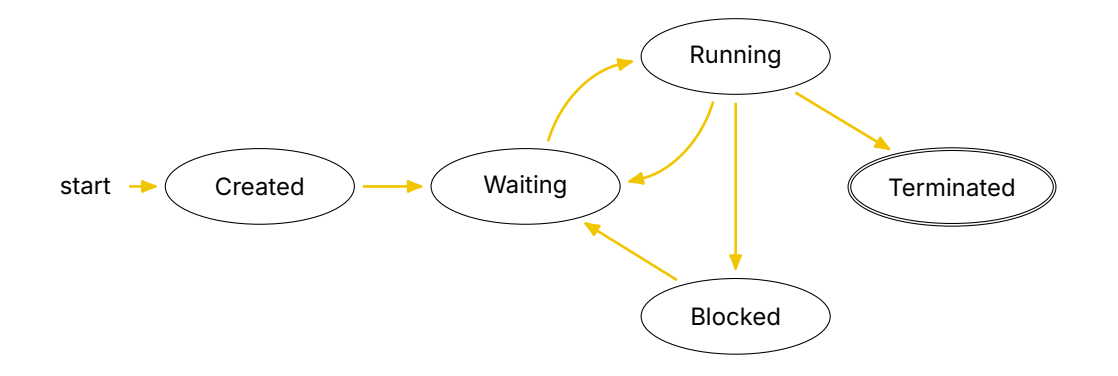

# You Can Read Process State Using the "proc" Filesystem

There's a standard /proc directory (on Linux) that represents the kernel's state These aren't real files, they just look like it!

Every directory that's a number (process ID) in /proc represents a process

There's a file called status that contains the state (used for Lab 1

## We Could Create Processes from Scratch

We load the program into memory and create the process control block (this is what Windows does)

Unix decomposes process creation into more flexible abstractions

## Instead of Creating a New Process, We Could Clone It

Pause the currently running process, and copy it's PCB into a new one This will reuse all of the information from the process, including variables!

Distinguish between the two processes with a parent and child relationship They could both execute different parts of the program together

We could then allow either process to load a new program and setup a new PCB

## **fork** Creates a New Process, A Copy of the Current One

int fork(void) as the following API:

- *•* Returns the process ID of the newly created child process
	- -1: on failure 0: in the child process  $>0$ : in the parent process

There are now 2 processes running

Note: they can access the same variables, but they're separate Operating system does "copy on write" to maximize sharing

# On POSIX Systems, You Can Find Documentation Using **man**

We'll be using the following APIs:

- *•* fork
- *•* execve
- *•* wait (next lecture)

You can use man <function> to look up documentation, or man <number> <function>

- 2: System calls
- 3: Library calls

#### **fork-example.c** Has One Process Execute Each Branch

```
int main(int argc, char *argv[]) {
  pid_t returned_pid = fork();
  if (retured_pid == -1) {
    int err = errno;
    perror("fork failed");
    return err;
  }
  if (returned_pid == \theta) {
    printf("Child returned pid: %d\n", returned_pid);
    printf("Child pid: %d\n", getpid());
    printf("Child parent pid: %d\n", getppid());
  }
  else {
    printf("Parent returned pid: %d\n", returned_pid);
    printf("Parent pid: %d\n", getpid());
    printf("Parent parent pid: %d\n", getppid());
  }
  return 0;
}
```
#### **execve** Replaces the Process with Another Program, and Resets

execve has the following API

- *•* pathname: Full path of the program to load
- *•* argv: Array of strings (array of characters), terminated by a null pointer Represents arguments to the process
- *•* envp: Same as argv Represents the environment of the process
- *•* Returns an error on failure, does not return if successful

#### **execve-example.c** Turns the Process into **ls**

```
int main(int argc, char *argv[]) {
  printf("I'm going to become another process\n");
  char *exec_argv[] = \{"ls", NULL};char *exec_envp[] = {NULL};
  int exec_return = execve(\frac{n}{\text{var}}\frac{1}{\text{bin}}, exec_argv, exec_envp);
  if (exec_return == -1) {
    exec_return = errno;
    perror("execve failed");
    return exec_return;
  }
  print("If execute worked, this will never print\n");
  return 0;
}
```
# The Operating System Creates Processes

The operating system has to:

- *•* Maintain process control blocks, including state
- *•* Create new processes
- *•* Load a program, and re-initialize a process with context